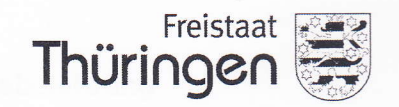

Finanzamt lena

Finanzamt Jena · 07740 Jena

Firma Bedachung Horst Gerlach GmbH Am Steingraben 57 07616 Bürgel

Auskunft erteilt Frau Grothe Geschäftszeichen 162 / 106 / 02139 KVII/201 Zimmernummer 430

Telefon (Durchwahl) 03641 378430 Identifikationsnummern Ihr Zeichen, Ihre Nachricht vom

Datum 22.12.2016

## Nachweis zur Steuerschuldnerschaft des Leistungsempfängers bei Bauleistungen

Hiermit wird zur Vorlage bei dem leistenden Unternehmer/Subunternehmer

bescheinigt, dass

Bedachung Horst Gerlach GmbH (Name und Vorname bzw. Firma)

Am Steingraben 57, 07616 Bürgel (Anschrift, Sitz)

 $\boxtimes$  Bauleistungen im Sinne des § 13b Abs. 2 Nr. 4 UStG Gebäudereinigungsleistungen im Sinne des § 13b Abs. 2 Nr. 8 UStG

nachhaltig erbringt und

⊠ unter der Steuernummer 162 / 106 / 02139

 $\boxtimes$  unter der Umsatzsteuer-Identifikationsnummer DE150513909

registriert ist.

Für die o.g. empfangenen Leistungen wird deshalb die Steuer vom Leistungsempfänger geschuldet (§ 13b Abs. 5 UStG).

Diese Bescheinigung verliert ihre Gültigkeit mit Ablauf des: 31.12.2019 (Die Gültigkeitsdauer der Bescheinigung ist auf einen Zeitraum von längstens drei Jahre nach Ausstellungsdatum zu beschränken.)

> 22.12.2016 (Datum)

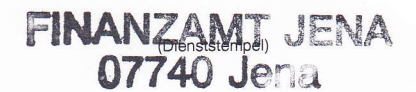

(Unterschrift) (Name und Dienstbezeichnung)

USt 1TG 18-252 LFD  $(02/2015)$ 

Dienststunden: Servicestelle: Kontakte: Bankverbindung:

Dienstgebäude:

Leutragraben 8 · 07743 Jena · THE Straßenbahn 5, Haltest. Ernst-Abbe-Platz, Bus Linie 15, Haltest. Löbdergraben bzw. Holzmarkt Gleitende Arbeitszeit - Bitte Anrufe möglichst in den Kernzeiten: MO-DO 08.30-12.00 Uhr und 13.30-15.00 Uhr, FR 08.30-12.30 Uhr Leutragraben 8 · 07743 Jena · MO-MI 08.00-15.30 Uhr, DO 8.00-18.00 Uhr, FR 08.00-12.00 Uhr  $\bullet$  Zentrale (0 36 41) 3 78-0  $\bullet$  Fax (0 36 41) 37 86 53  $\bullet$  E-Mail: poststelle@finanzamt-jena.thueringen.de

Landesbank Hessen-Thüringen, BLZ 820 500 00 (BIC: HELADEFF820), Kto. 300 1111 578 (IBAN: DE75 820 50 000 300 1111 578), wichtig: als Empfänger bitte "Finanzkasse Gera" eintragen